# **Experimentalballon mit Amateurfunknutzlast Xplorer25**

Ziel des Projektes ist Entwicklung und Test einer Ballon-Amateurfunk-Nutzlast basierend auf dem RaspberryPi Einplatinenrechner. Aus der Luft sollen Telemetriedaten (APRS) und Bilder (SSTV) an die Bodenstation übertragen werden. Zur späteren Auswertung werden alle Bilder und ein Track-Log gespeichert.

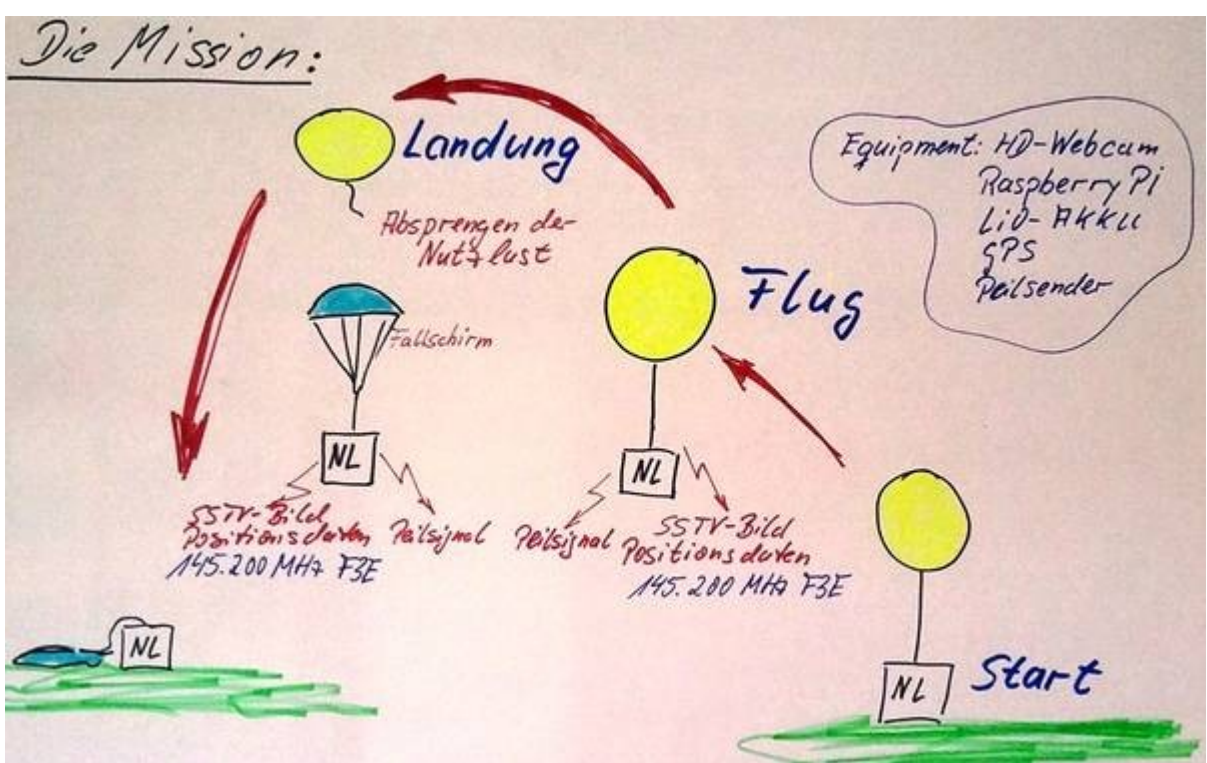

Der prinzipielle Aufbau des Experiments ist [hier](https://loetlabor-jena.de/lib/exe/fetch.php?media=projekte:xplorer:xplorer25_prinzip2.pdf) zu sehen.

# **Entwicklung**

#### **Anvisierter technischer Inhalt und Daten:**

- Nutzlastmasse maximal 200 g
- Aussendung von SSTV-Bilder in ROBOT36 auf 145.200 MHz/1W
- Aussendung von APRS-Daten (nautische Position, Temperatur) auf 144.800 MHz/1W (Verbreitung im APRS-Netz)
- Sprachdurchsage auf 145.200 MHz zur Identifikation der Mission und Ansage der GPS-Koordinaten
- Peilsender für 70cm mit Kennung Mike Oskar
- Abtrennen der Nutzlast vom Ballon durch Thermo-Cut, nach der auf der SD-Card programmierten Zeit
- Verschiedene Missionszeiten und Abläufe durch Austausch der SD-Karte
- Aufbau eines Nutzlastsimulators "XplorerTest" zur Fehlersuche und Bodentests

# **Weiterführende Links**

- **[Modellbildung & Simulation](https://loetlabor-jena.de/doku.php?id=projekte:xplorer:simulation)**
- **[Mechanische Konstruktion](https://loetlabor-jena.de/doku.php?id=projekte:xplorer:mechanik)**
- **[Hardware](https://loetlabor-jena.de/doku.php?id=projekte:xplorer:hardware)**
- **[CAD-Modell](https://loetlabor-jena.de/doku.php?id=projekte:xplorer:cad-modell)**
- **[Software](https://loetlabor-jena.de/doku.php?id=projekte:xplorer:software)**
- **[Nutzlastsimulator "XplorerTest"](https://loetlabor-jena.de/doku.php?id=projekte:xplorer:nutzlastsimulator)**

### **Dokumente**

#### [Checkliste zum Start](https://loetlabor-jena.de/doku.php?id=projekte:xplorer:checkliste)

#### **Aufgaben bis zum nächsten Projekttreffen**

- Schaumfolie für Windflossen Winni
- Holux-Maus Winni

#### **Zeitplan / Entwicklungsstatus**

- bis 9.1.2014 Vorbetrachtungen, Pegelplan, Papp-Modell, Softwaretests, "Lastenheft"
- 9.1.2014 Entschlackung Raspberry Pi, Definition der mech. Konstruktion
- 16.1.2014 Test Raspberry Pi Camera, Vermessung Öffnungswinkel
- 30.1.2014 Analyse Filterung, Nebenaussendungen, Inbetriebnahme XplorerTest, Test GPS-Ansage
- 6.2.2014 Inbetriebnahme IQ-Mischer, Filterung, Soundkarte (USB), Test SSTV (sehr gute Qualität)
- 13.2.2014 Inbetriebnahme I2S-DAC, Powermodul
- 17.2.2014 Neue Platine Powermodul, CAD-Modell
- 20.2.2014 Besprechung Wirkungsgrad PA, Test und Positionierung Peilsender
- 13.3.2014 Projektplanung, mech. Fragen klären, Untere Platine wird erweitert um eine Ebene
- 20.3.2014 **T-8** Ebenen zusammengesteckt, mechanische Kompatibilität OK
- 27.3.2014 **T-7** kein Treffen
- **TODO**: 3.4.2014 **T-6** Durchlauftest (mehrfach), auch mit Absprengung
- **TODO**: 10.4.2014 **T-5** kein Treffen [???]
- **TODO**: 17.4.2014 **T-4** Fertigstellung der Nutzlast, Inspektion Drachen
- **TODO**: 21.4.2014 Testflug am Hebedrachen, vollst. Test von HW und SW
- **TODO**: 24.4.2014 **T-3** Reserve
- **TODO**: 1.5.2014 **T-2** Reserve
- **TODO**: 8.5.2014 **T-1** Reserve
- **TODO**: 10.5.2014 (Thüringentreffen) Start des Ballons, Projektpräsentation

# **Einkaufsliste**

Für die zwei fertigen Nutzlasten muss noch folgendes besorgt werden

- 1x Raspberry Pi (und Buchsen ablöten)
- 1x PA-Modul
- 1x Filter (evtl. 2x, wenn der bisherige auf dem Prototypen verbleiben soll oder am Simulator verwendet werden soll)
- 1x GPS-Maus (2x, wenn das Modul auf dem Pappmodel bestehen bleiben soll)
- 1x Kamera (wenn nicht eine für beide Nutzlasten verwendet werden soll)

From: <https://loetlabor-jena.de/>- **Lötlabor Jena**

Permanent link: **<https://loetlabor-jena.de/doku.php?id=projekte:xplorer:start&rev=1396293279>**

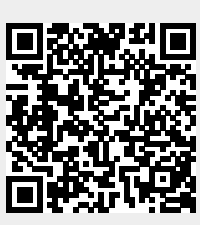

Last update: **2014/03/31 19:14**